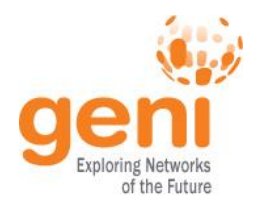

## **GENI Terminology**

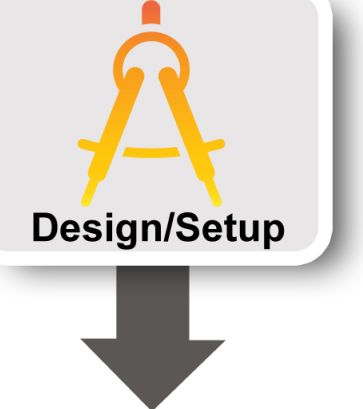

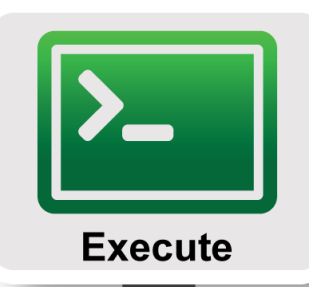

#### GENI Project Office

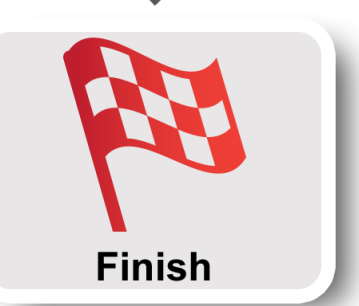

Sponsored by the National Science Foundation

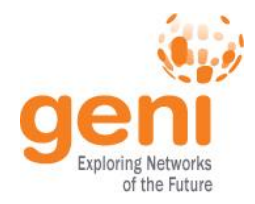

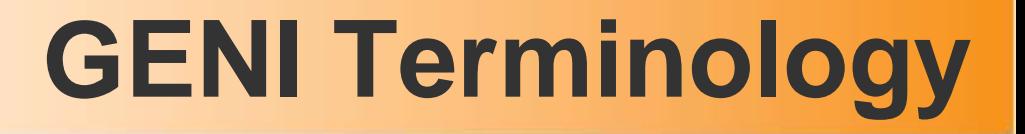

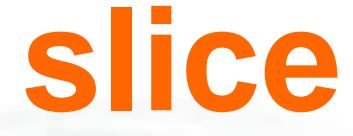

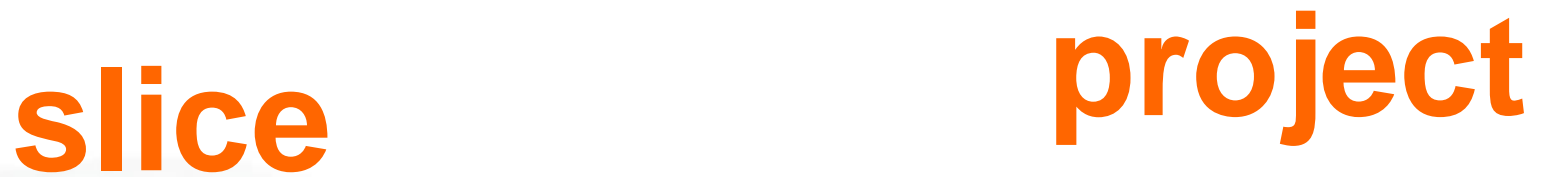

# **experimenter**

# **resource**

# **aggregate**

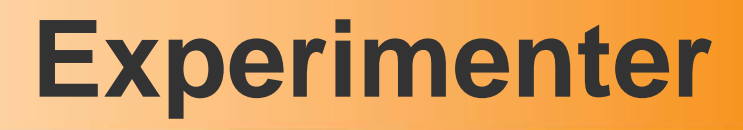

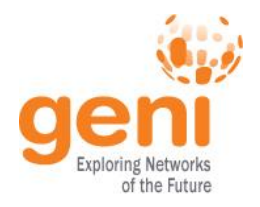

### An **experimenter** is a researcher who uses GENI resources

Different types of experimenters have different roles and permissions:

- Advisor vs Grad Student
- 

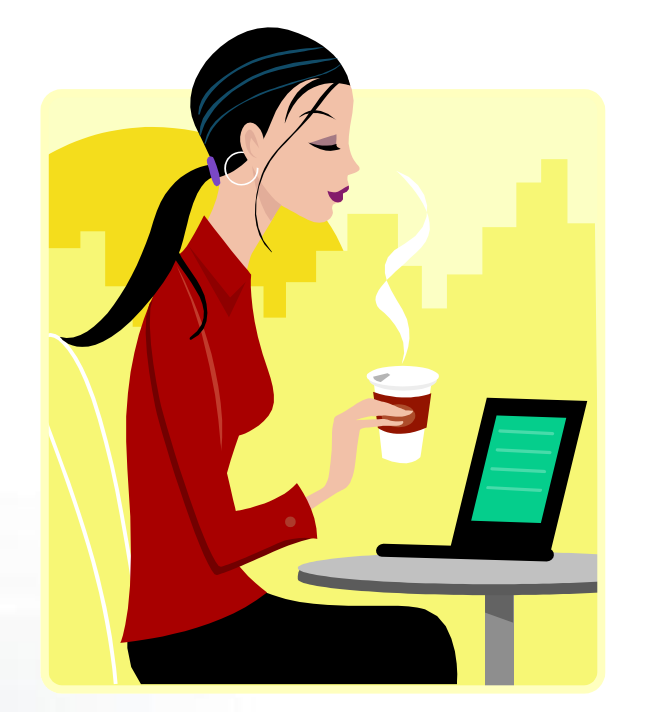

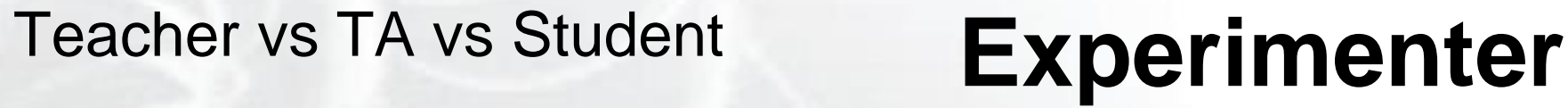

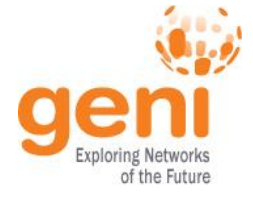

### **Creating a GENI account**

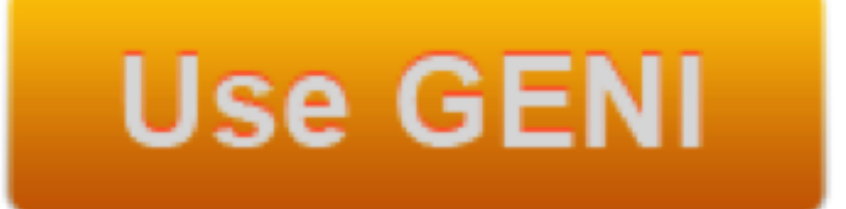

• GENI Portal is at:

# **https://portal.geni.net**

Instructions for creating an account are: **http://groups.geni.net/geni/wiki/SignMeUp**

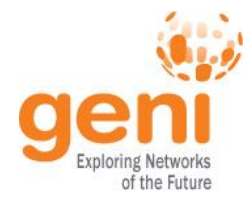

# **GENI User Authentication**

The GENI Portal leverages InCommon for single sign-on authentication

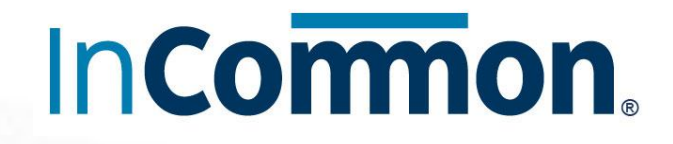

Experimenters from 304 educational and research institutions have InCommon accounts

For many experimenters:

- no new passwords
- familiar login screens

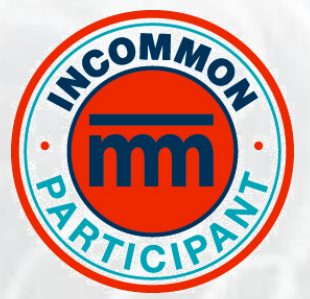

**GENI Project Office** runs a federated IdP to **provide accounts** for non-federated organizations.

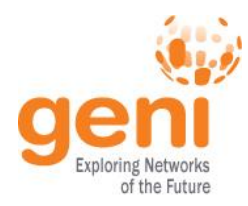

### **Creating a FIRE account**

# **https://authority.ilabt.iminds.be**

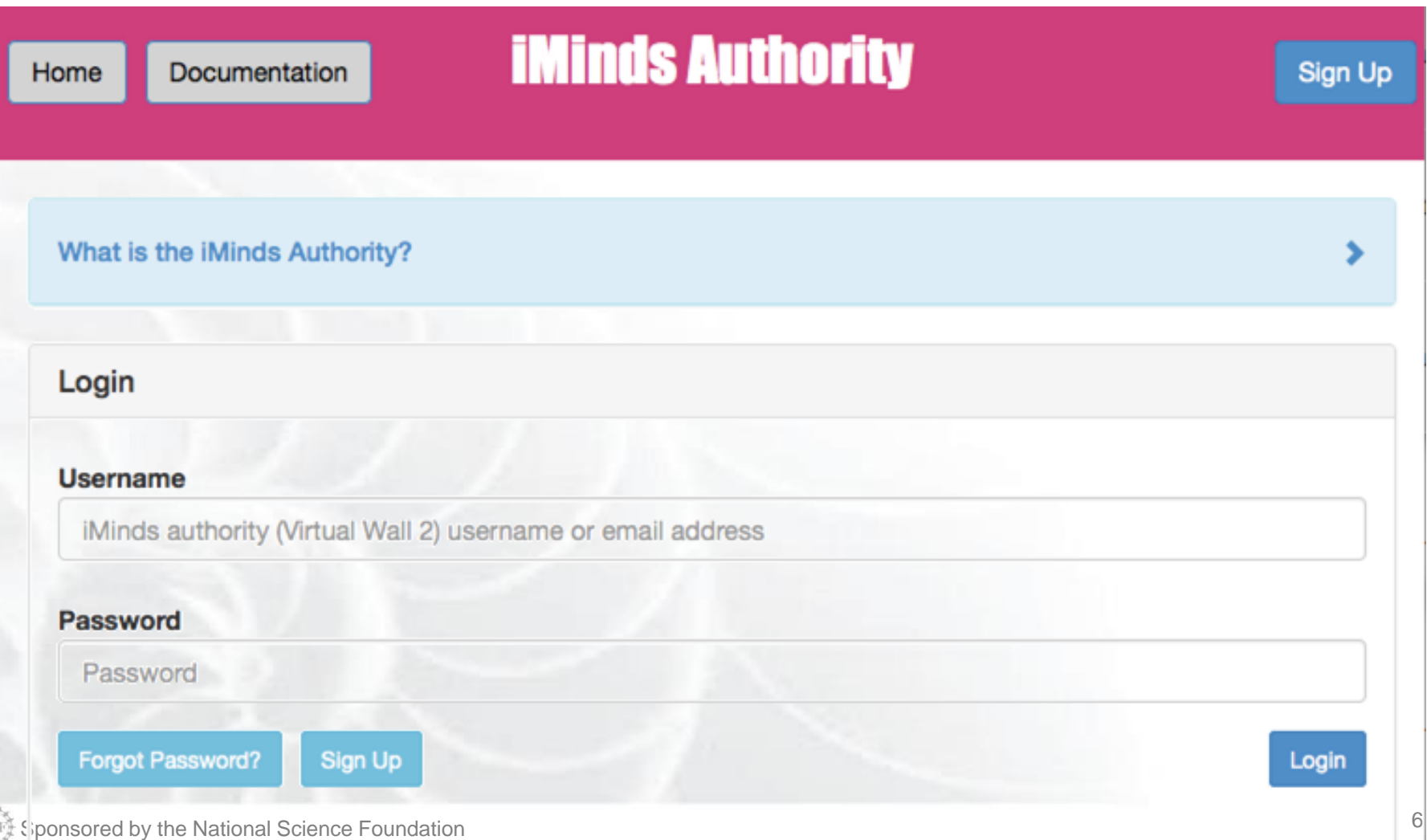

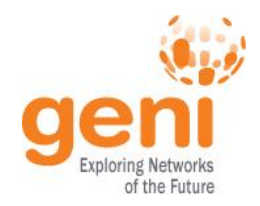

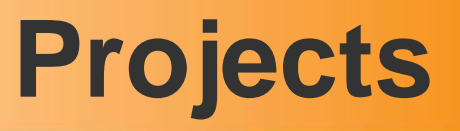

# **Projects** organize research in GENI

### Projects contain both **people** and their **experiments**

**Project**

**Slice**

**Lead**

**Members**

#### A project is led by a single responsible individual: the **project lead**

#### **Today we will use a project created for this class**

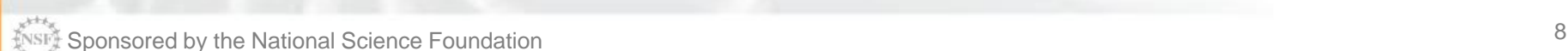

A **slice** is a *container* of resources used in an *experiment*.

A slice can contain resources from one or more aggregates

A slice is in a single project

A slice has an *expiration*

Slice names are *public*, *reusable* and *unique (within a project)*

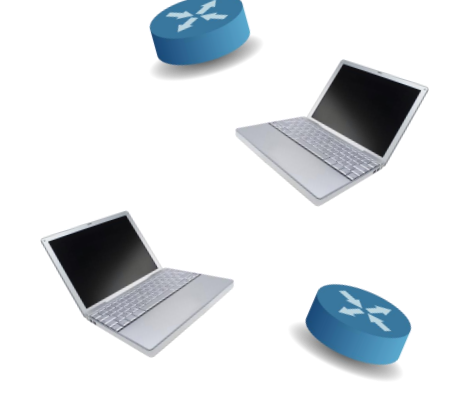

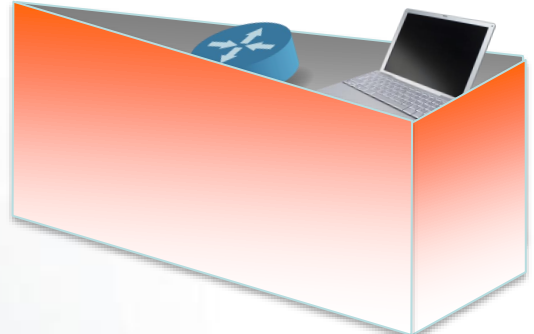

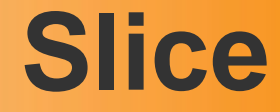

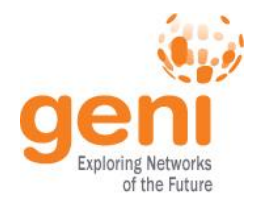

### **Resource**

#### A **resource** is a piece of infrastructure

A resource can be real or virtual.

**Resource specifications** (aka. **RSpecs**) are used to describe and request resources.

Examples:

- Compute: computer vs virtual machine (VM)
- Wireline Network: VLAN or OpenFlow
- Wireless: WiMAX

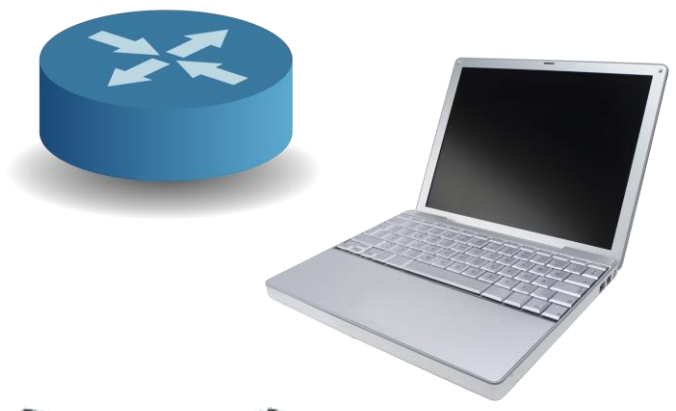

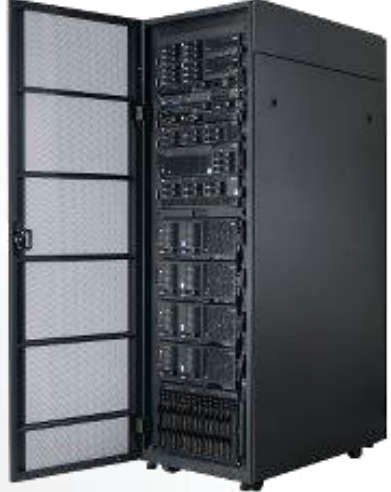

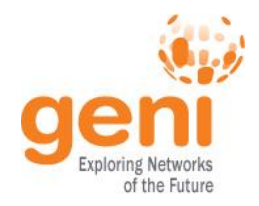

# **Aggregate**

#### An **aggregate** manages a set of reservable **resources**

Aggregates (testbeds) include: iMinds virtual wall GENI racks **OpenFlow** WiMAX

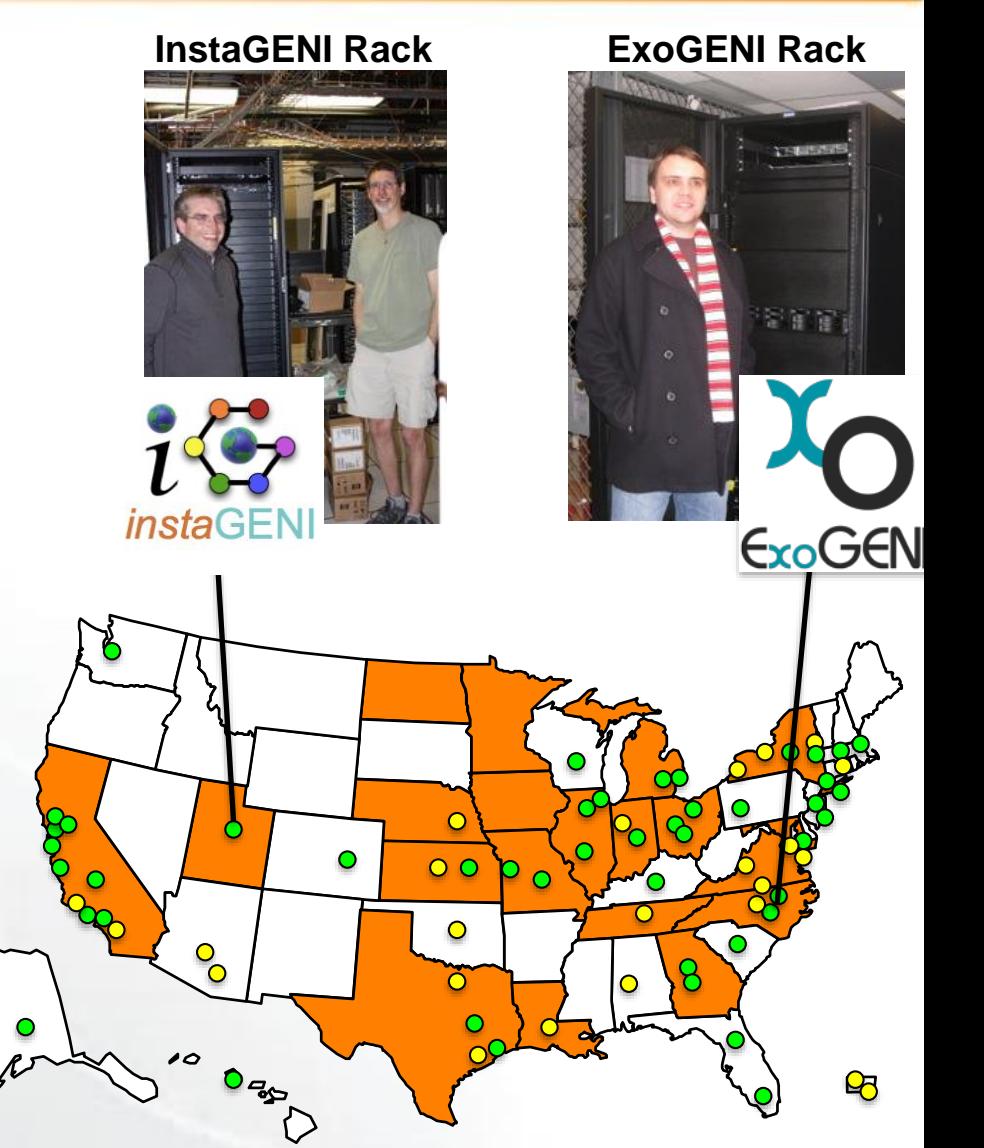

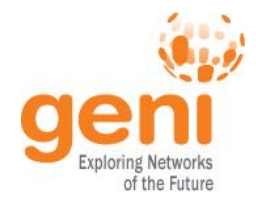

### **Expiration and renewal**

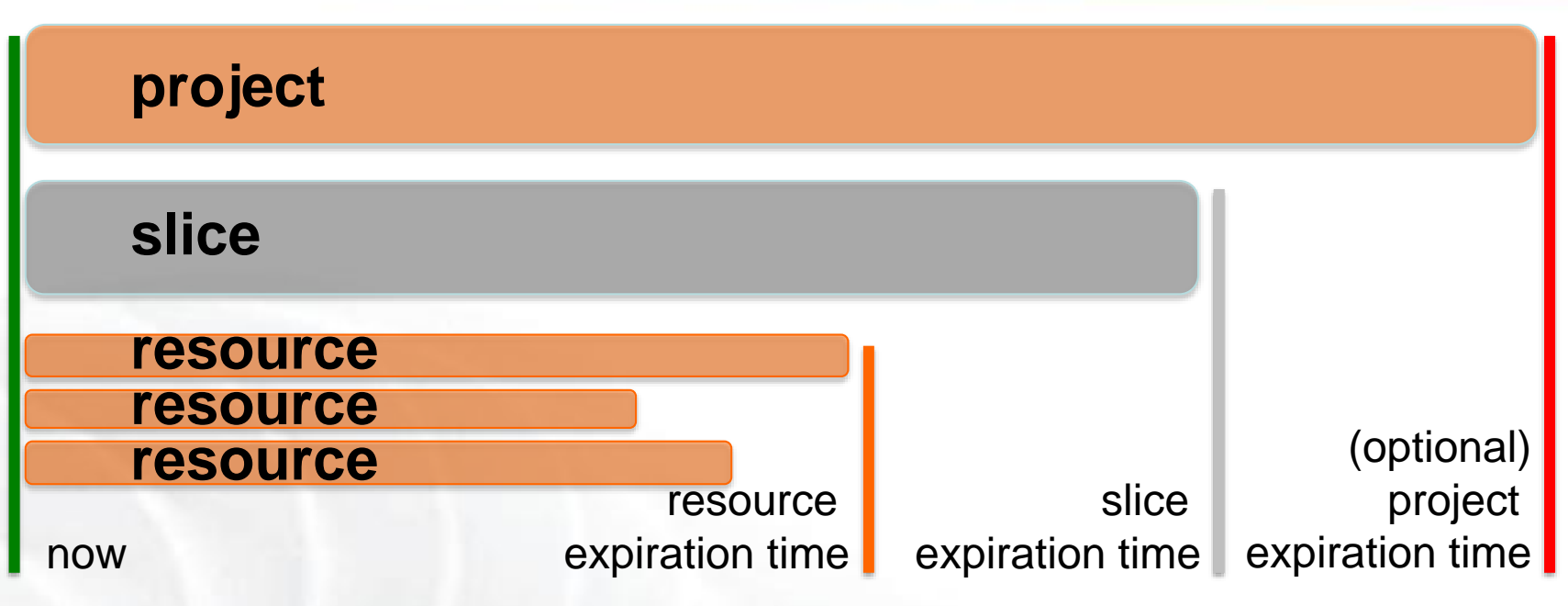

slice expiration time  $\leq$  project expiration time

each resource expiration time ≤ slice expiration time

each resource expiration time ≤ aggregate's max expiration

In general, to extend the lifetime of your resource reservation, you must renew the **slice** and **all resources**

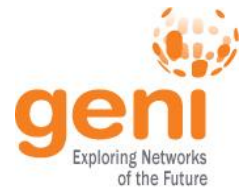

# **Putting it all together**

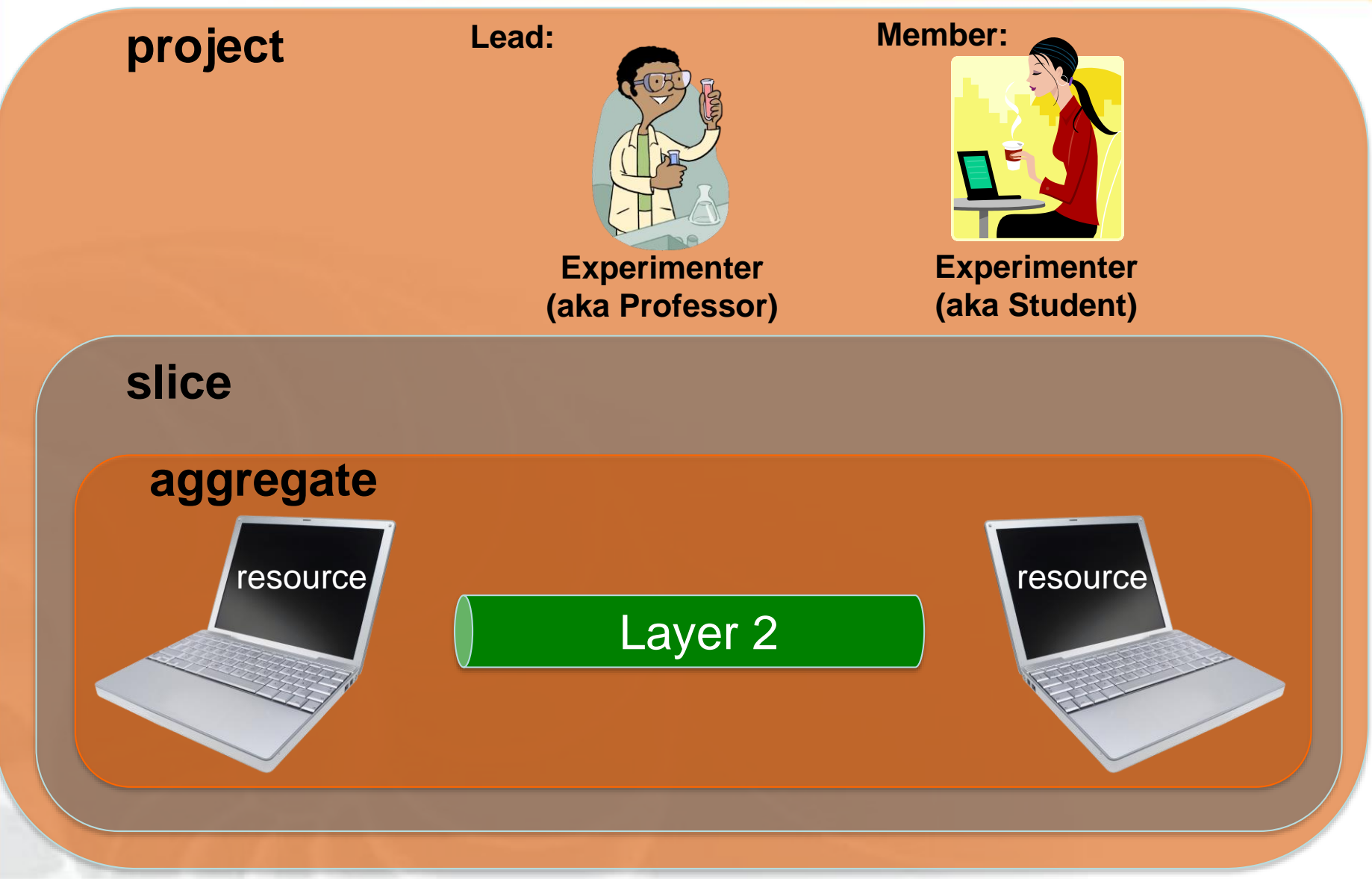

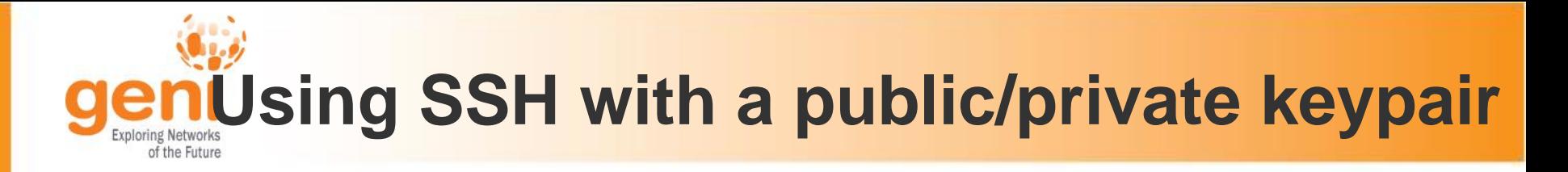

Login to all GENI compute resources using *ssh with a private key*

- 1. The public key is loaded onto the node when you reserve resources.
- 2. You provide the private key when you log into the node.
- There are several ways to offer your private key to ssh.

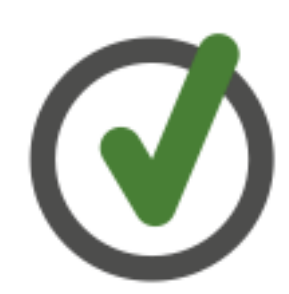

You should *never* be prompted for a password to log into a compute node. If you are, something has *always* gone wrong.

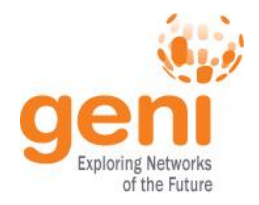

### **SSH with a** *password*

 $55^{\circ}$ 

\*nix-based system (Windows behavior may vary)

local> ssh jdoe@remote.edu jdoe@remote.edu's password: ########

Welcome to remote!

jdoe@remote> exit

local> ssh jdoe@remote2.edu jdoe@remote2.edu's password: ########

**Experimenter**

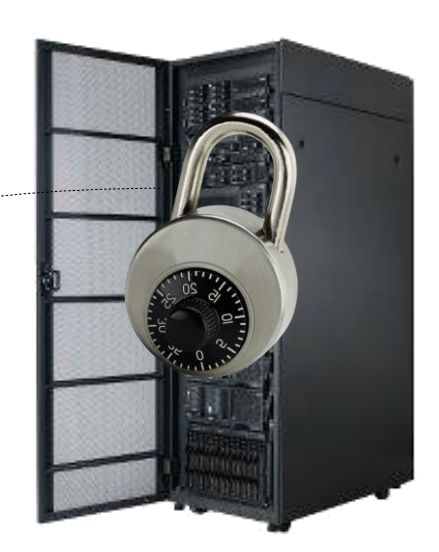

User enters password once for *each* connection to *each* machine

Hash of password stored on each remote machine

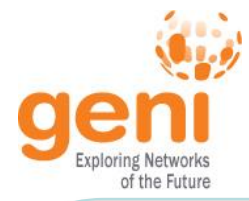

### **SSH with a** *private key*

local> ssh-add ~/.ssh/id\_rsa Enter passphrase for  $\sim/$ .ssh/id rsa: ######## local> ssh jdoe@remote.edu Welcome to remote! jdoe@remote> exit local> ssh jdoe@remote2.edu Welcome to remote2! jdoe@remote2> exit local> ssh jdoe@remote3.edu Welcome to remote3! \*nix-based system (Windows behavior may vary)

jdoe@remote3> exit

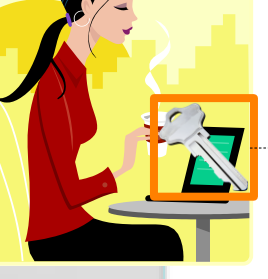

**Experimenter**

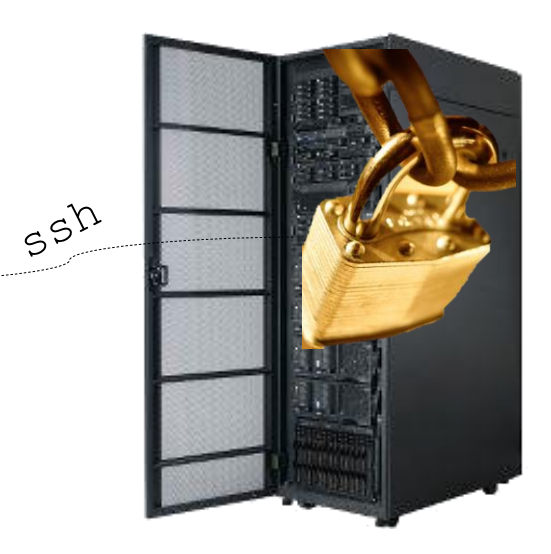

User enters passphrase to unlock private key for *all* connections to *all* machine

Private key is stored only on local machine

Public key is stored on each remote machine